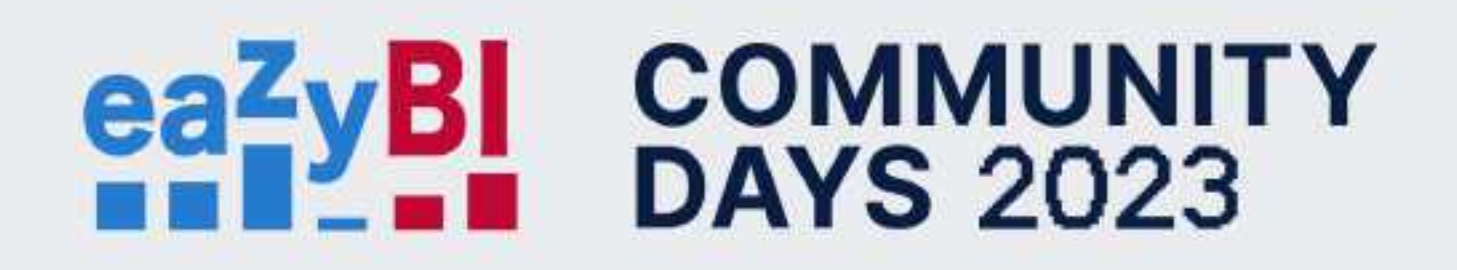

# Going Beyond 3D: **Reporting in Multi-Dimensional** Data Cube

**Oskars Laganovskis** 

# $ea^z_1yB!$ **COMMUNITY DAYS 2023**

- **What is and why use MDX?**
- **MDX main concepts**
- **Report context**

Multidimensional Expressions (MDX) is a query language for online analytical processing (OLAP) using a database management system

# **Multi-dimensional data model**

Multi-dimensional "data cube"

Dimensions Hierarchies and levels

Measures

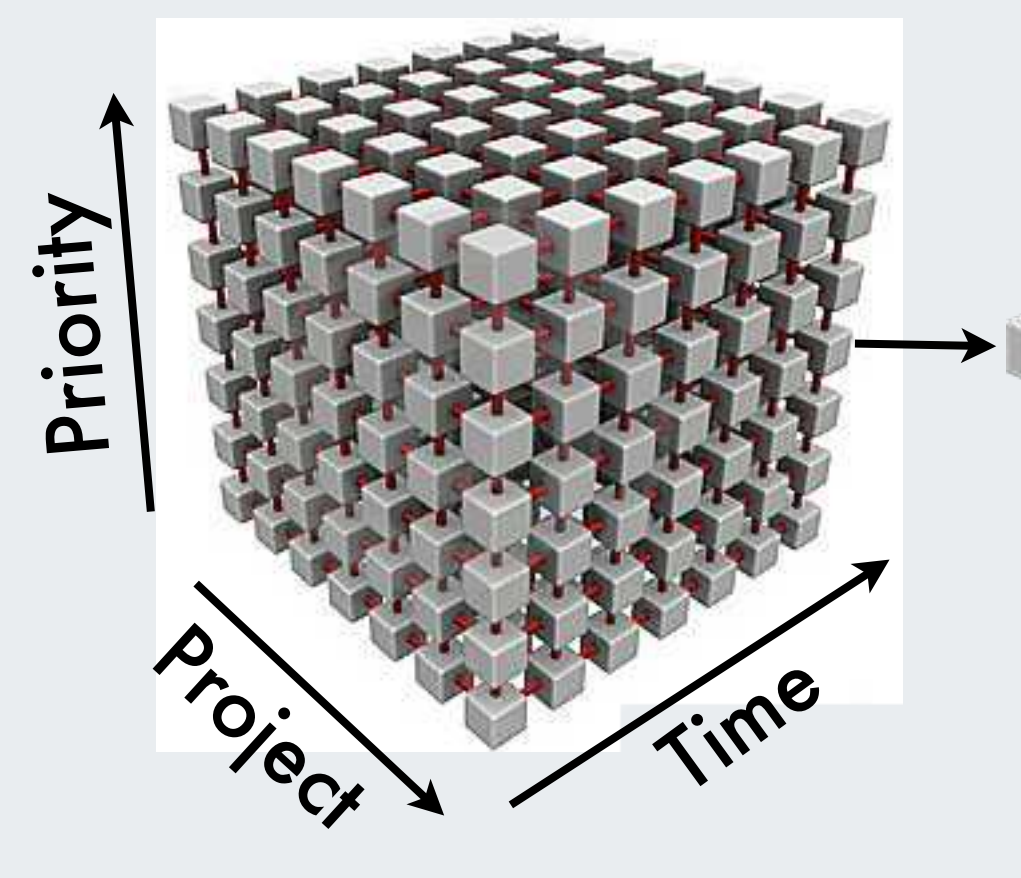

#### **Measures**

Issues created Issues due Issues resolved

## eazyBI report

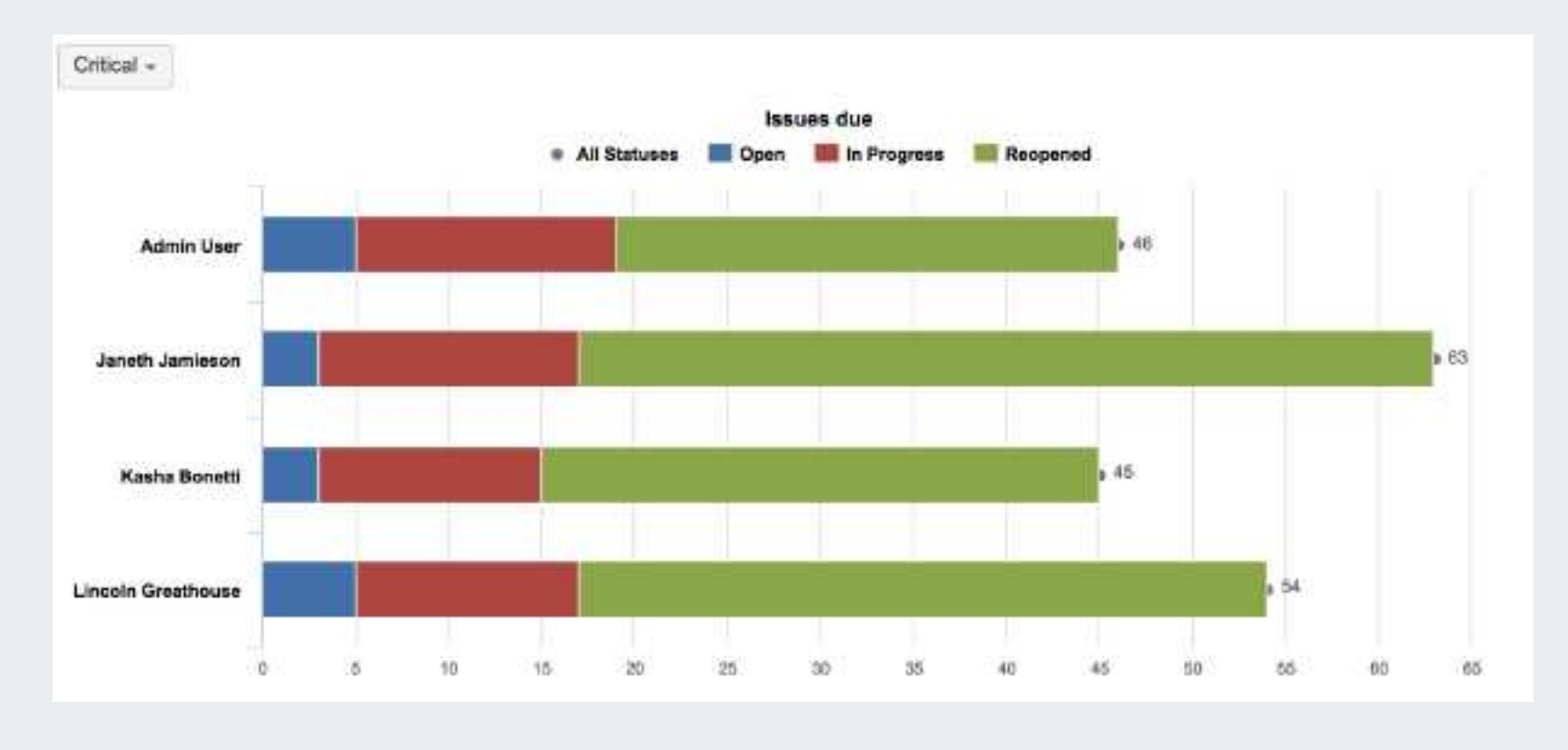

## MDX query

- select NON EMPTY Crossjoin({[Measures].[Issues due]}, {[Status].[All Statuses], [Status].[All Statuses].Children}) ON COLUMNS,
- NON EMPTY Generate(NonEmptyCrossJoin([Assignee].[User].Members, {[Measures].DefaultMember}), {[Assignee].CurrentMember}) ON ROWS 2

from [Issues]

where [Priority]. [Critical]

### SQL query

- [select 'jira\_priorities'.'id' as 'c0', 'jira\_statuses'.'id' as 'c1', sum('jira\_issues\_measures'.'issue\_due') as 'm0' from<br>'jira\_priorities' as 'jira\_priorities', 'jira\_issues\_measures' as 'jira\_issues\_measures', 'jira\_sta = 'jira\_statuses'.'id' group by 'jira\_priorities'.'id', 'jira\_statuses'.'id'] [select 'jira\_priorities'.'id' as 'c0', sum('jira\_issues\_measures'.'issue\_due') as "m0' from 'jira\_priorities' as "jira\_priorities", "jira\_issues\_measures" as "jira\_issues\_measures" where "jira\_issues\_measures"."priority\_id" = jira priorities'. Id' and 'jira priorities'. Id' = 2 group by 'jira priorities'. Id'] [[Assignee].[User]]: executing sql [select 'jira\_assignees'.'name' as 'c0', 'jira\_assignees'.'display\_name' as 'c1', "jira\_assignees'.'display\_name' as 'c2', 'jira\_assignees'.'name' as 'c3', 'jira\_assignees'.'groups' as 'c4', "jira assignees"."email" as "c5", "jira assignees"."user key" as "c6" from "jira assignees" as "jira assignees" group by jira\_assignees',`name', 'jira\_assignees','display\_name' order by ISNULL('c1') ASC, 'c1' ASC]'
- [select 'jira\_assignees'. name' as 'c0', 'jira\_priorities'. 'id' as 'c1', sum('jira\_issues\_measures'. issue\_due') as 'm0' from 'jira\_assignees' as 'jira\_assignees', 'jira\_issues\_measures' as 'jira\_issues\_measures', 'jira\_priorities' as 'jira\_priorities'
- ira\_assignees as jira\_assignees , jira\_issues\_neasures as jira\_issues\_measures , jira\_priorities as jira\_priorities where jira\_issues\_measures . assignee\_id' = 'jira\_assignees'.'id' and 'jira\_issues\_measures'.'id' and 'jir iira\_issues\_measures , 'jira\_priorities' as 'jira\_priorities', 'jira\_statuses' as 'jira\_statuses' where " "jira\_issues\_measures"."assignee\_id" = "jira\_assignees"."id" and "jira\_issues\_measures"."priority\_id" = "jira\_priorities"."id" and "jira\_priorities'.'id' = 2 and 'jira\_issues\_measures'.'status\_id' = 'jira\_statuses'.'id' group by 'jira\_assignees'.'name', "jira\_priorities'. id', 'jira\_statuses'.'id']

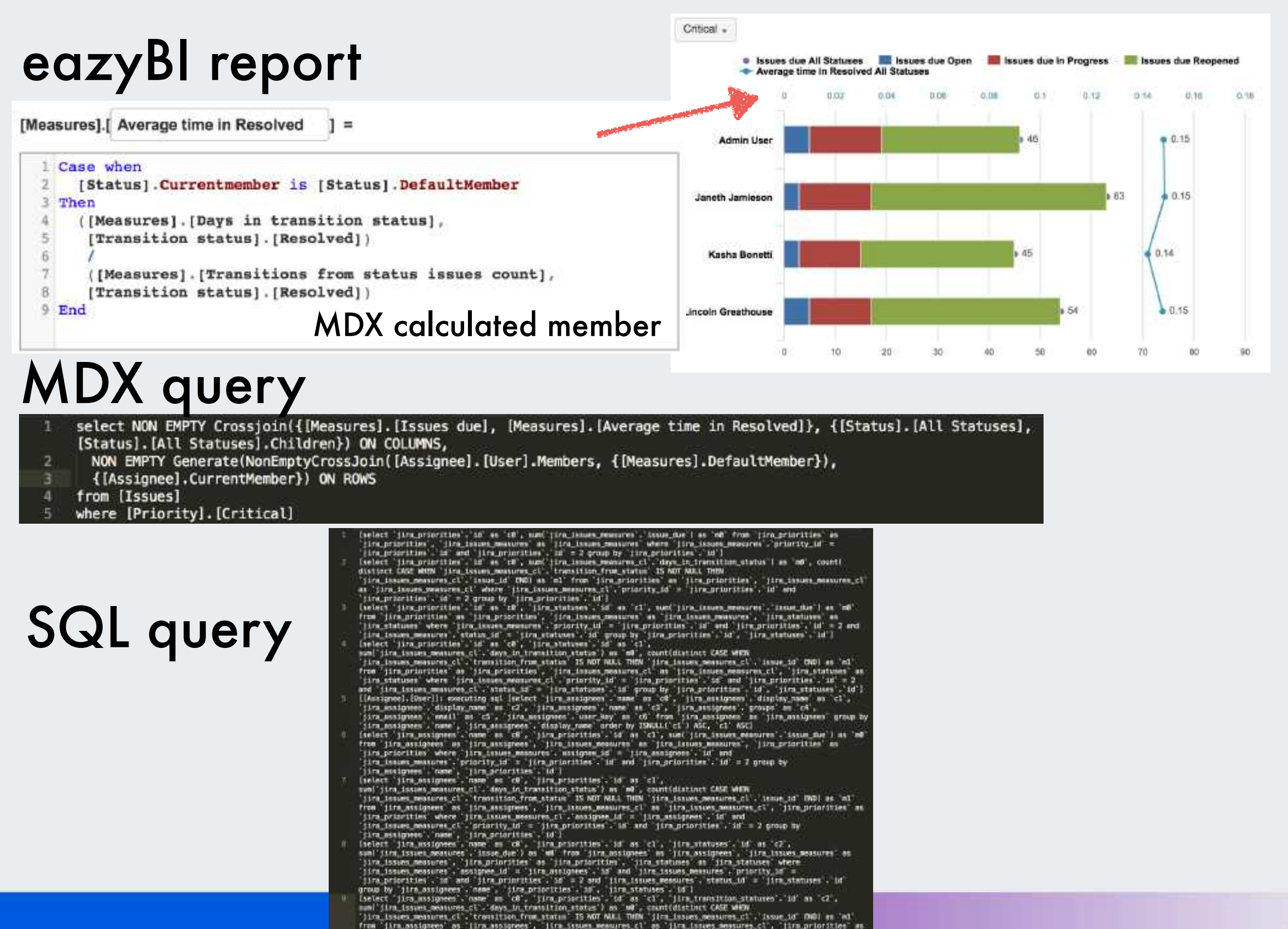

The jim, assigned on line assigned , line issue measures (1 at line issues measures (1 , line priorities as<br>"in priorities", "in transition statuses" at "ilm transition statuses" where<br>"line priorities", "in transition sta

(Iva priorities : id , ')Ira transition statuses . id I

# MDX advantages

- eazyBI creates MDX queries automatically
- Users can extend reports with MDX calculated members
- Mondrian stores results in cache
- Mondrian runs SQL query when there are no cached results

# **MDX through sample**

# Multi-dimensional data cube 'Simpsons'

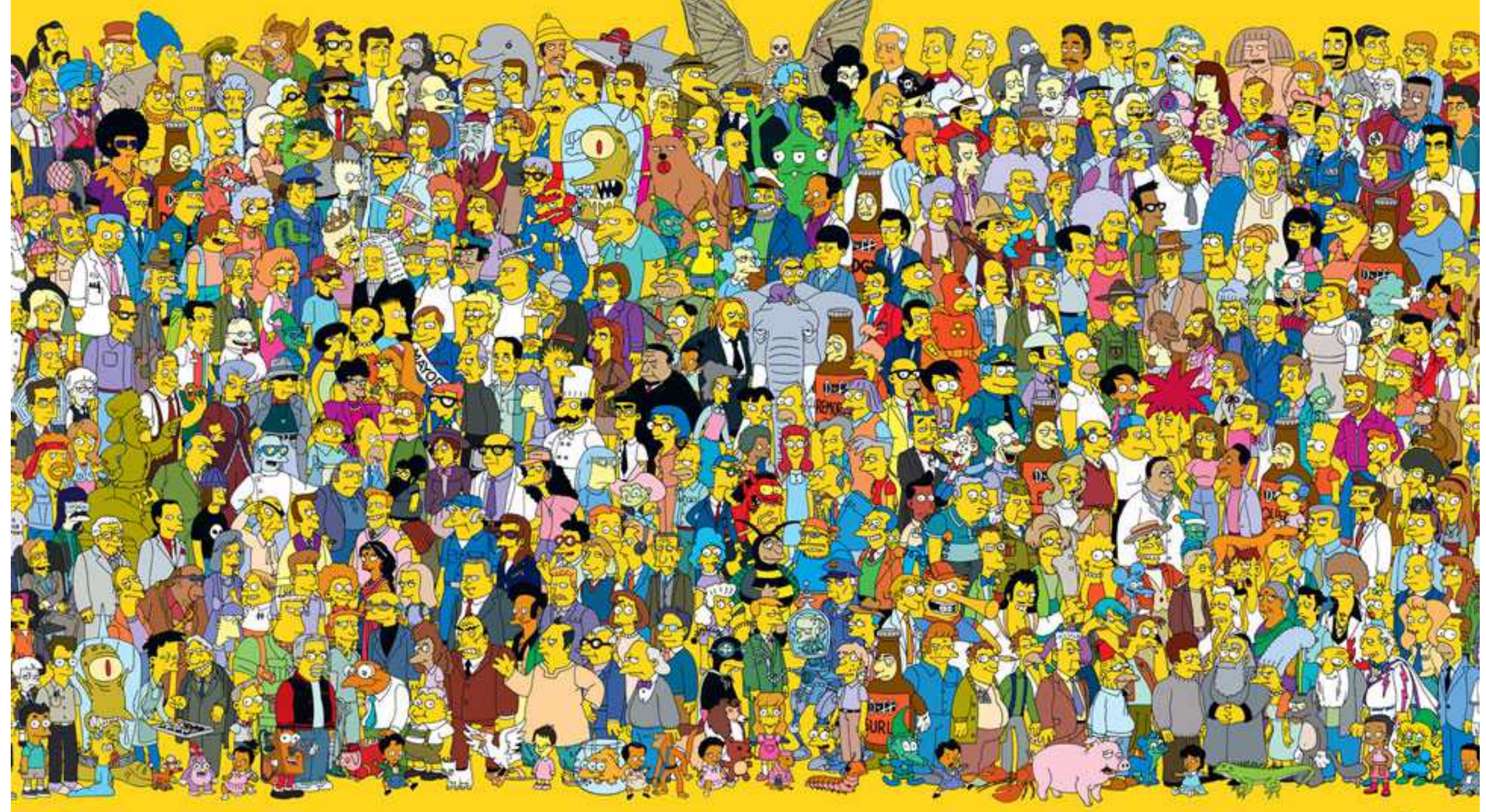

picture from: http://nerdist.com/fox-teases-a-simpsons-character-death-futurama-crossover/

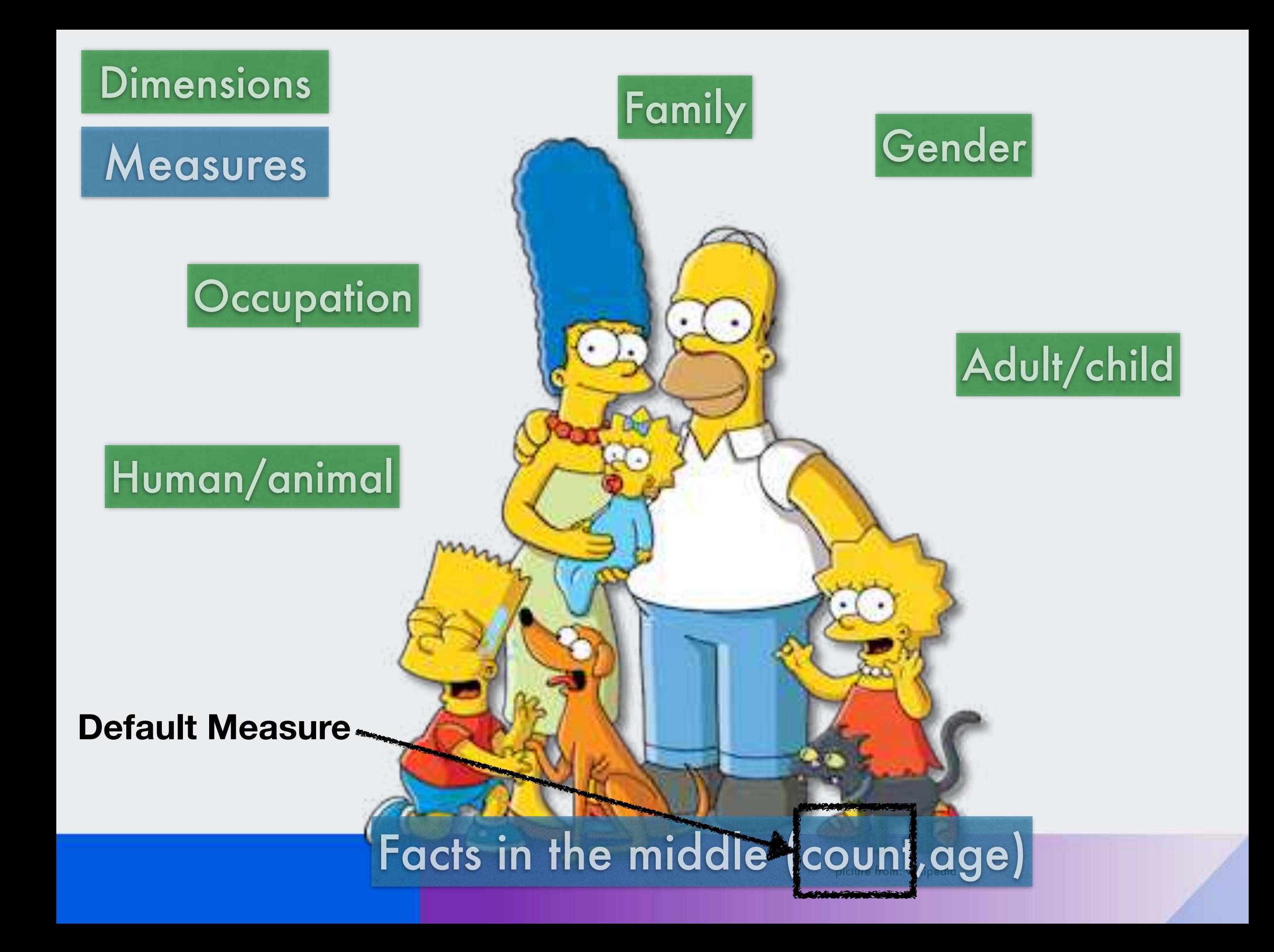

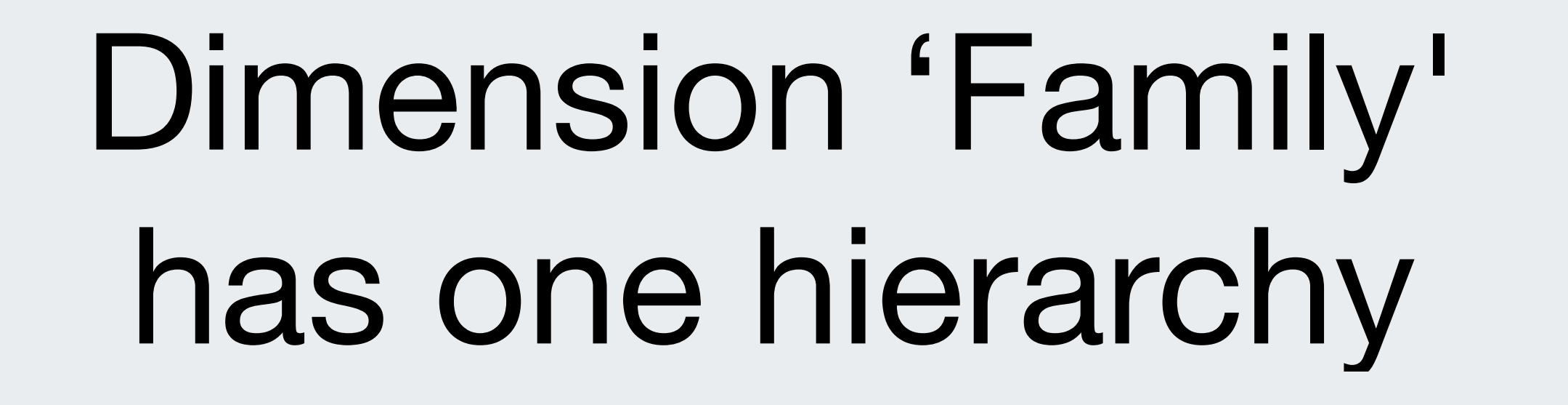

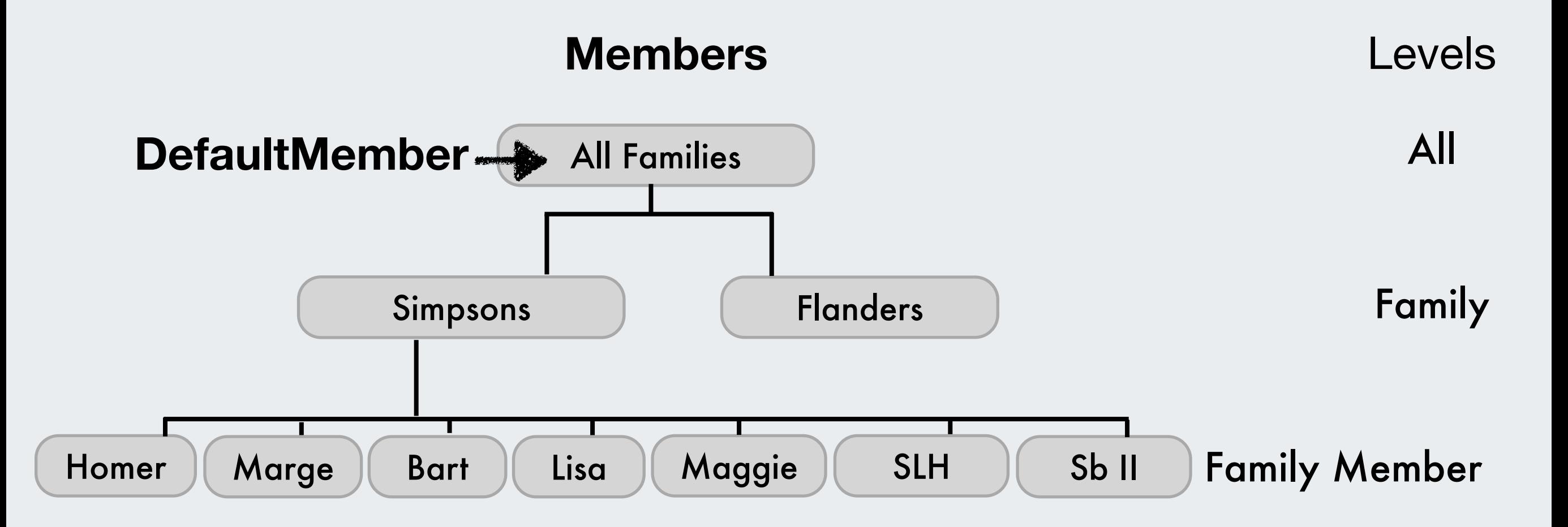

#### **CurrentMember could be any member based on the context**

## [Family].DefaultMember

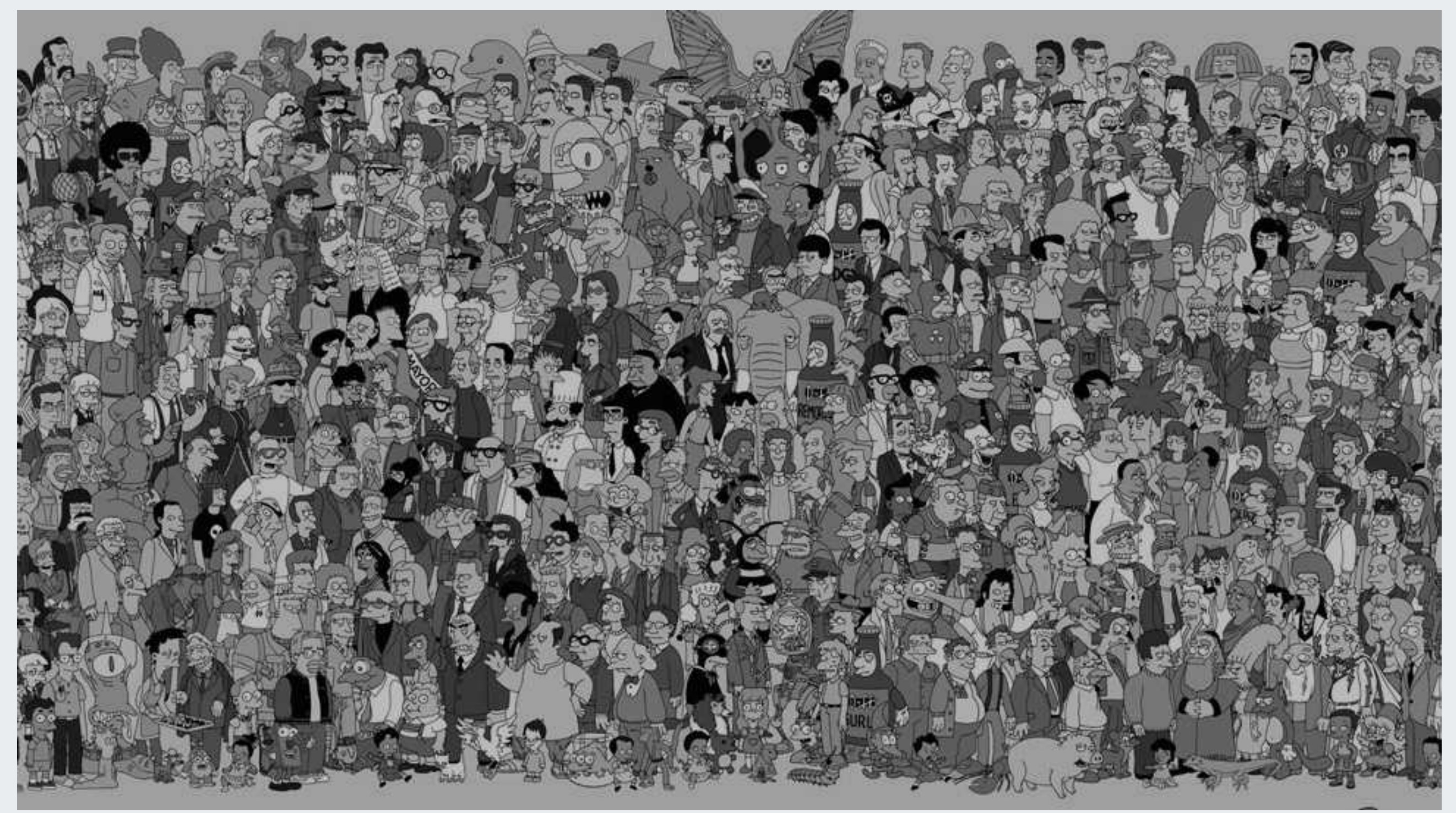

picture from: http://nerdist.com/fox-teases-a-simpsons-character-death-futurama-crossover/

# Dimension can have several hierarchies defining category grouping

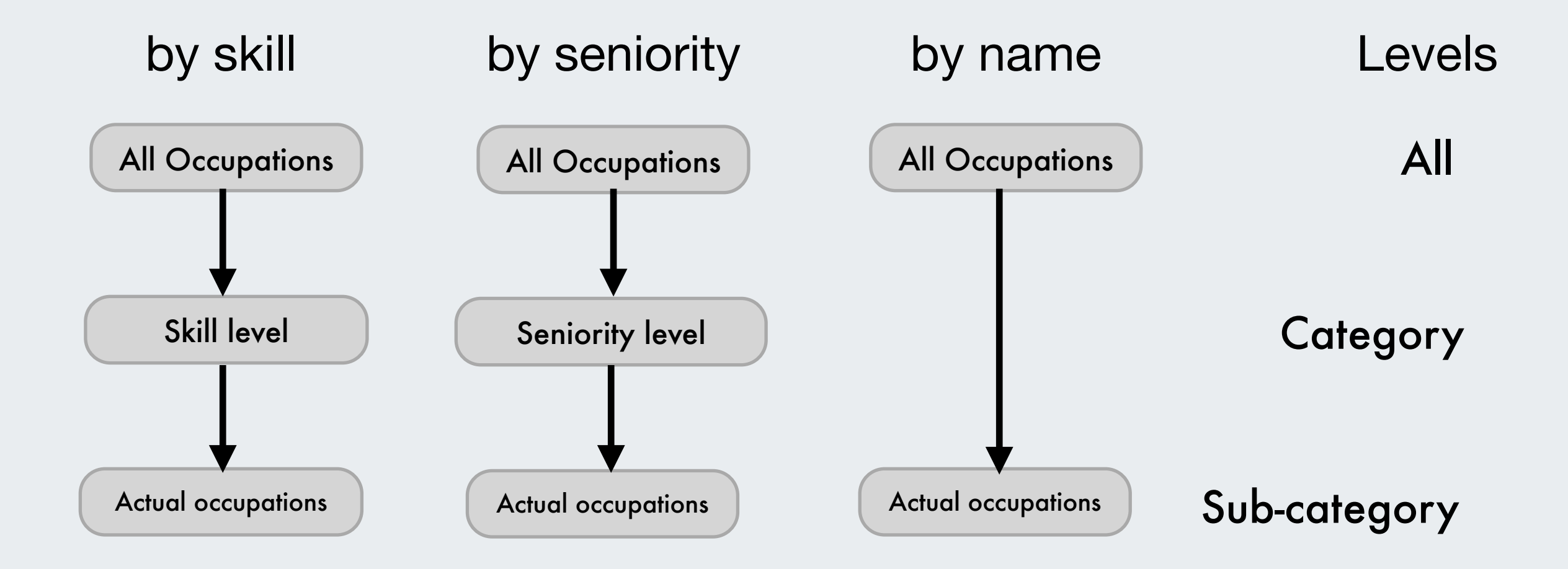

#### **CurrentMember could be any member based on the context**

#### Property

[Family].[Simpsons]

### [Family].[Family].Members

Name: Simpsons Address: 742 Evergreen Terrace, Springfield, United States First appearance: April 19, 1987

[Family].[Simpsons].Get('Address')

picture from: wikipedia

#### Property

### [Family].[Family Member].Members

### [Family].[Simpsons].[Marge]

Name: Marge Occupation: Housewife Characteristics: Matriarch of the Simpson family with distinctive blue beehive hairstyle

[Family].[Simpsons].[Marge].Name

### [Family].[Simpsons].[Homer]

Name: Homer Occupation: Safety Inspector at the Spring field Nuclear Power Plant Characteristics: a decent man and fiercely devoted to his family

[Family].[Simpsons].[Homer].Name

picture from: wikipedia

# Dimensions, Measures, Properties

- **Dimensions** categorize your data
- Dimensions use **hierarchical** structure to organise members
- **Measures** glue dimensions together
- **Properties** are attributes for **Members**

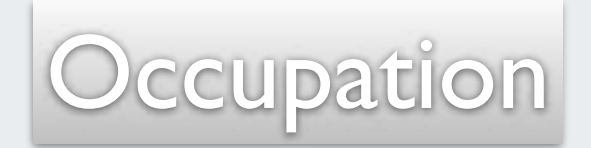

### Human/animal

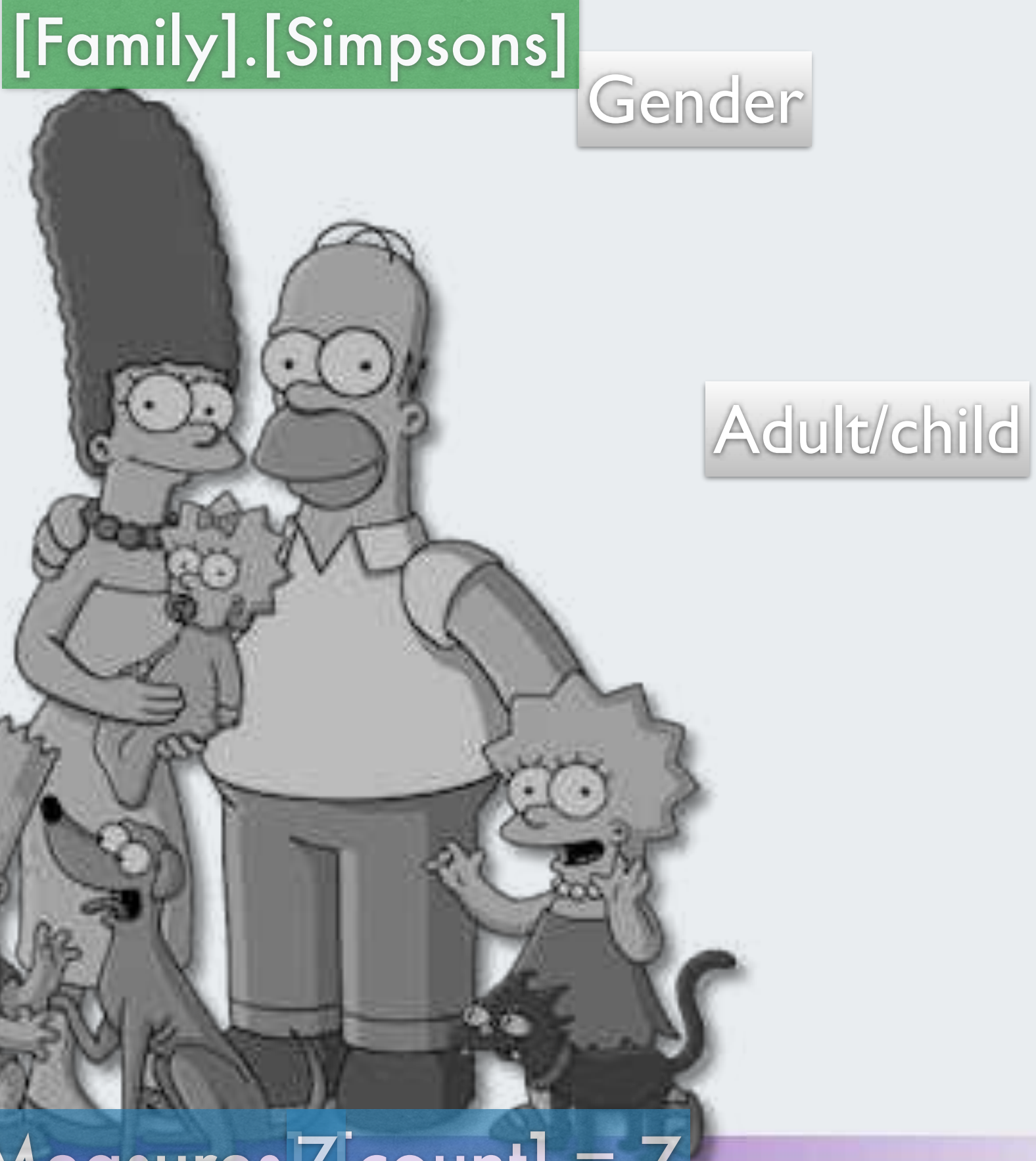

 $[Measures]Z[count] = Z$ 

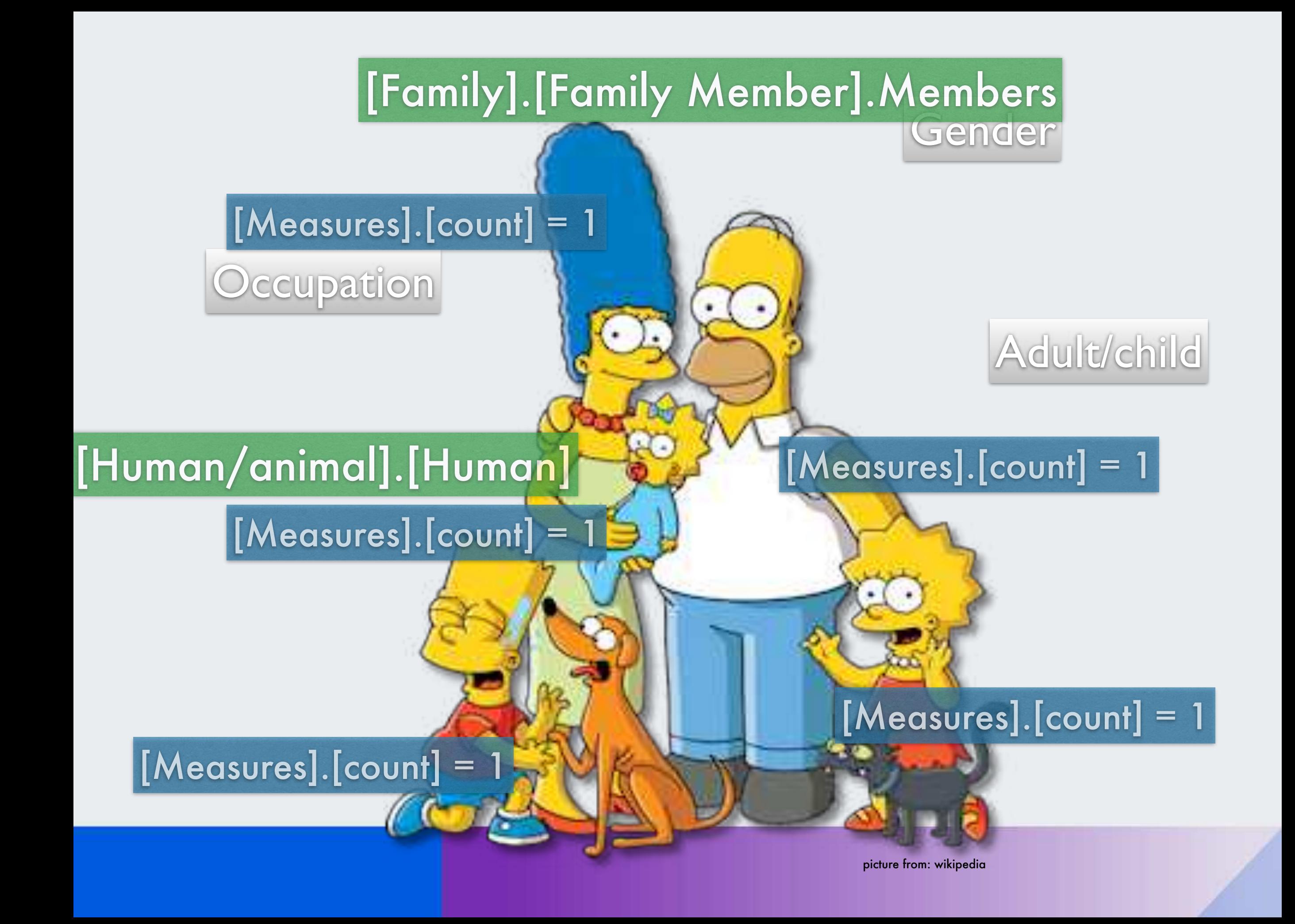

# Tuple

- Tuple is a way of addressing a crossjoin of dimensions
- Tuple works within and can override existing report context

### [Family].[Simpsons]

#### [Gender].[Male]

### $[\mathsf{Measures}]$ . [count] = 2

Occupation **Adult/child** 

#### [Human/animal].[Human]

## [Measures].[children] =

## [Measures].[children] = ([Measures].[count], [Human/animal].[Human], [Adult/child].[child])

picture from: wikipedia

### [Family].[Simpsons]

[Gender].[Male]

### $[\mathsf{Measures}]$ . $[\mathsf{count}] = 2$

Occupation **George Adult/child** 

#### [Human/animal].[Human]

[Measures].[family members] = **DefaultContext** (([Measures].[count], [Human/animal].[Human], [Family].CurrentMember))

[family members]  $= 5$ 

# Reports, Tuples, Sets

- Any **Measure** works in report context
- When using a **Member** there is always a **Measure** (default Measure if no measure specified)
- With a **Tuple** you could override report context
- **Set** has no context to report, use measures to get the context

# Sum it up

- MDX query and MDX calculated members
- Measures glue dimensions together
- CurrentMember represents a member in report / set context
- There is no such object as CurrentSet
- Tuple takes into account report context and you could modify this
- Set does not take into account report context, use measure over Set as a filter

# **Questions?**

community.eazybi.com support@eazybi.com

# **Thank you!**

#### eazybi.com

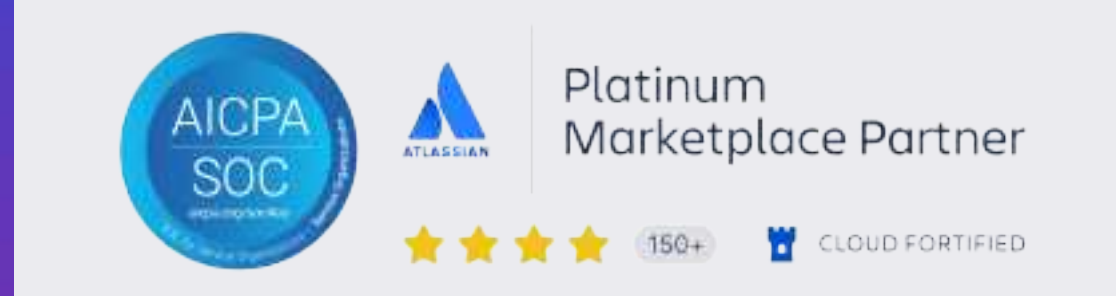